# **CCSI** SolidWorks

## **Assembly Modeling Training Course**

### **Course Duration: 2 days**

Prerequisites: SolidWorks Essentials

Description: Assembly Modeling teaches you how to maximise your use of the assembly modeling of SolidWorks mechanical design automation software

The topics covered in this course are:

#### **Lesson 1: Top-Down Assembly Modeling**

Top-Down Assembly Modeling Stages in the Process Building Virtual Parts Building Parts in an Assembly In-Context Features Propagating Changes Saving Virtual Parts as External External References Breaking External References Removing External References

#### **Lesson 2: Assembly Features and Smart Fasteners**

Assembly Features and Smart Fasteners Stages in the Process Assembly Features Smart Fasteners

#### **Lesson 3: Advanced Mate Techniques**

Advanced Mates Adding Mate References Design Library Parts Capture Mate References Smart Components Advanced and Mechanical Mate Types Summary: Inserting and Mating Components Multiple Mate Mode Using Copy with Mates Mate Options

#### **Lesson 4: Using Configurations with Assemblies**

Using Configurations with Assemblies Stages in the Process Component Patterns Configuration Properties Using Configure Component Creating Configurations Manually Configuration Publisher

#### **Lesson 5: Display States and Appearances**

Display States Bulk Selection Tools Advanced Select Envelopes Appearances, Materials and Scenes

#### **Lesson 6: Assembly Editing**

Assembly Editing Key Topics Editing Activities Replacing and Modifying Components Troubleshooting an Assembly Replacing Components Using Save As Mirroring Components Hole Alignment Controlling Dimensions in an Assembly Sensors

#### **Lesson 7: Layout-based Assembly Design**

Layout-based Assembly Design Key Topics Blocks Inserting Blocks Creating a Part from a Block

#### **Lesson 8: Large Assemblies**

Large Assemblies Key Topics Lightweight Components Large Assembly Mode Selective Open with Hide Using Quick View / Selective Open Using SpeedPak Defeature Using Configurations with Large Assemblies Modifying the Structure of an Assembly Assembly Visualization Tips for Faster Assemblies Drawing Considerations

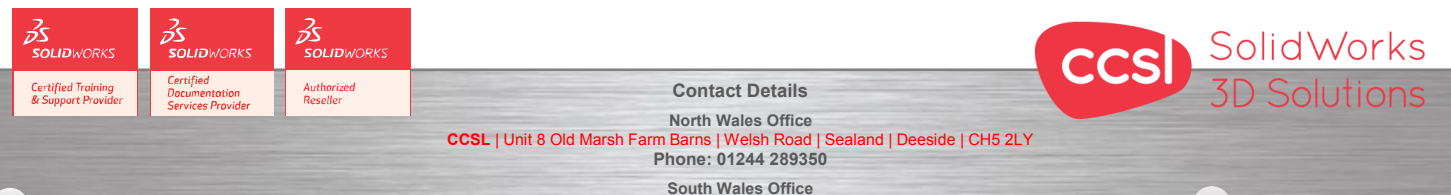

**CCSL** | Enterprise House | Navigation Park | Abercynon | CF45 4SN **Phone: 01443 719191 ccsL** | Enterprise House | Navigation Park | Abercynon | CF45 4SN **2006 10:00 Training@ccsl-cad.co.uk** 

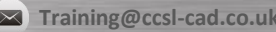